ACI Alidecs

# Reactive ML

Louis Mandel Marc Pouzet

Laboratoire d'Informatique de Paris 6

22 octobre 2004

# Plan

- Presentation du langage
- Exemples
- Sémantique comportementale et analyses statiques
- Conclusion

## **Reactive ML** Le noyau

$$
e ::= x | c | (e, e) | \lambda x.e | e e | \text{rec } x = e | \text{proc } e
$$
  

$$
| e; e | e | | e | \text{loop } e | \text{present } e \text{ then } e \text{ else } e
$$
  

$$
| \text{signal } x \text{ default } e \text{ gather } e \text{ in } e | \text{emit } e e
$$
  

$$
| \text{let } x = e \text{ in } e | \text{let } e(x) \text{ in } e | \text{run } e
$$
  

$$
| \text{do } e \text{ until } e | \text{do } e \text{ when } e
$$

true | false | () | 0 |  $\dots$  | + | - |  $\dots$  $c$  ::=

#### Reactive ML

Opérateurs dérivés

```
emit s \stackrel{def}{=} emit s ()
present s then p \stackrel{def}{=} present s then p else ()
present s else p \stackrel{def}{=} present s then () else pawait immediate s \stackrel{def}{=} do () when s
pause
                        \overset{def}{=}signal s in present s else ()
```
signal s in  $p \stackrel{def}{=}$  signal s default [] gather fun x y -> x::y in  $p$ 

...

# **Objectifs**

- Avoir un langage de programmation
	- $-$  Integration de l'approche réactive dans  $\operatorname{ML}$
	- $-$  Sémantique de la partie réactive et combinatoire
	- $-$  Signaux valués avec une notion de portée
	- Analyses statiques
	- $-$  Scheduling efficace

#### Exemple

```
let moyenne_list l =
  let sum, nb =List.fold_left (fun (sum,nb) n \rightarrow (sum+n, nb+1)) (0,0) l
  in
  sum / nb
let process moyenne_sig s =
  loop
    await s (l) in
   print_int (moyenne_list l)
  end
```
Exemple d'ordre supérieur

```
let rec process dynapar add =
 await add (p) in
 run p
  ||
 run (dynapar add)
```
#### Exemple d'ordre supérieur

```
let process main =
  signal add default (process ())
              gather (fun x y \rightarrow process (run x || run y)) in
  run (dynapar add)
  ||
  signal s in
  do
    ...
    let process p = ... in emit add p;
    ...
  until s done
```
Scope Extrusion

```
let process send add p1 p2 =
  signal ack in
  emit add (process (run p1; emit ack));
  await immediate ack;
 run p2
```
## Sémantique Comportementale à la ESTEREL

· Sémantique de la partie combinatoire

 $e \Downarrow v$ 

· Sémantique de la partie reactive La sémantique de  $e$  est donnée par le plus petit  $S$  tel que  $E \sqsubseteq S$  et

$$
N \vdash e \xrightarrow[S]{E, b} e'
$$

## Sémantique Comportementale

$$
e \Downarrow n \quad n \in S \quad N \vdash e_1 \xrightarrow[S]{E, b} e'_1
$$

$$
N \vdash \mathtt{present}\,\,e\,\,\mathtt{then}\,\,e_1\,\,\mathtt{else}\,\,e_2\xrightarrow[S]{E,b}\,e'_1
$$

$$
e \Downarrow n \quad n \not\in S
$$

$$
N \vdash \mathtt{present}\ e\ \mathtt{then}\ e_1\ \mathtt{else}\ e_2\xrightarrow[S]{\emptyset,\mathit{false}} e_2
$$

$$
e_1 \Downarrow n \quad e_2 \Downarrow v
$$

$$
N \vdash \mathtt{emit}\,\, e_1\,\, e_2 \xrightarrow[S]{[\{v\}/n],\, true}{S} \,\,(\bm)
$$

#### Séparation combinatoire/réactif

 $\vdash e : k$ 

Les règles :

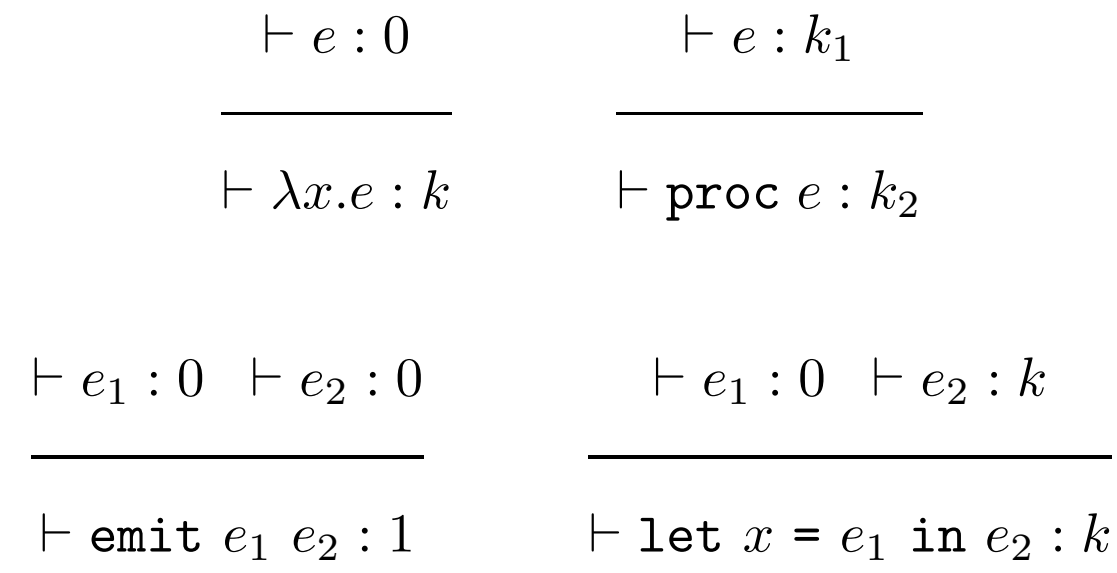

 $\Rightarrow$  Les programmes OCAML sont executés sans surcout.

#### Typage

 $H \vdash e_1 : (\tau_1, \tau_2)$  event  $H \vdash e_2 : \tau_1$ 

 $H \vdash$  emit  $e_1$   $e_2$  : unit

 $H \vdash e_1 : (\tau_1, \tau_2)$  event  $H[x : \tau_2] \vdash e : \tau$ 

 $H \vdash$  let  $e_1(x)$  in  $e$  : unit

 $H \vdash e_1 : \tau_2 \quad H \vdash e_2 : \tau_1 \rightarrow \tau_2 \rightarrow \tau_2 \quad H[s:(\tau_1, \tau_2) \text{ event}] \vdash e : \tau$ 

 $H \vdash$  signal s default  $e_1$  gather  $e_2$  in  $e$  : unit

#### **Conclusion**

- $\bullet\,$  Langage dédié à la programmation de systèmes interactifs : Spirale, Spirale++
- Scheduling efficace :

Fredkin

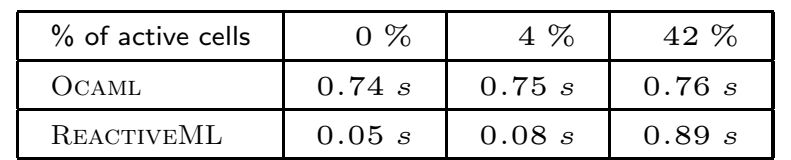

• Integration avec efficace avec Ocaml : Simulateur

• Disponible: http://www-spi.lip6.fr/~mandel/rml

**Perspectives** 

- $\bullet\,$  Identification des programmes temps réels
- Complilation